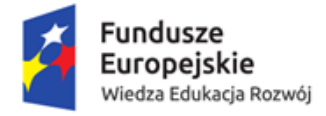

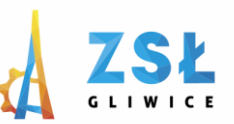

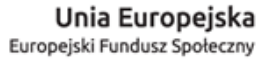

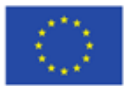

## **Zestawienie materiałów i rezultat opracowanych w ramach realizacji projektu** *Nowe Technologie wsparciem dla edukacji*

nr umowy - POWERSE-2018-1-PL01-KA101-049291

realizowanego ze środków POWER na zasadach programu Erasmus+

## **sektor Edukacja szkolna**

"Ponadnarodowa mobilność kadry edukacji szkolnej"

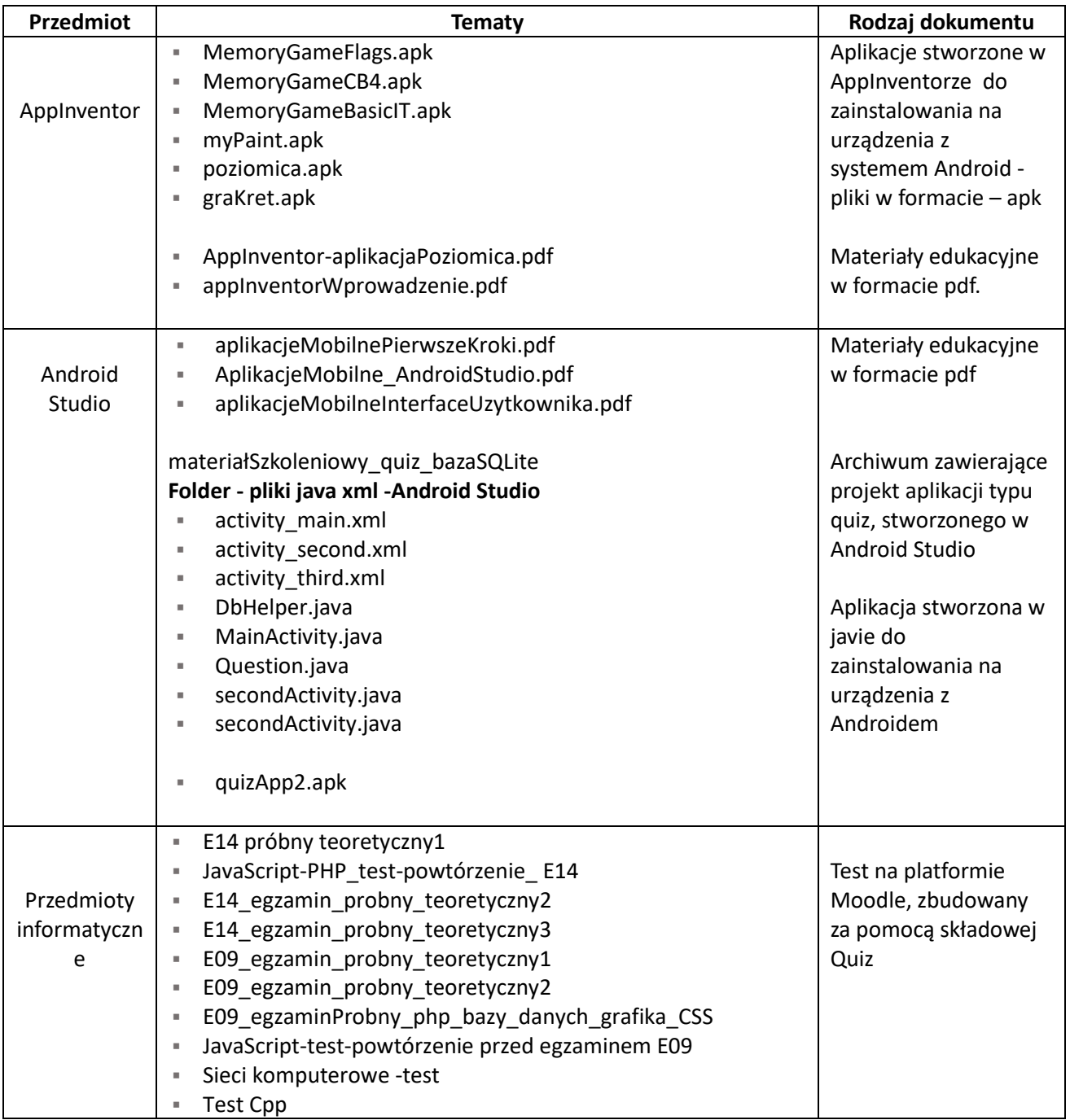

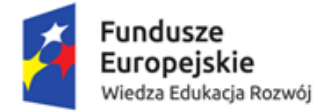

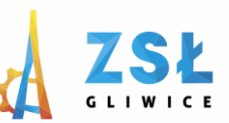

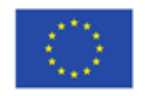

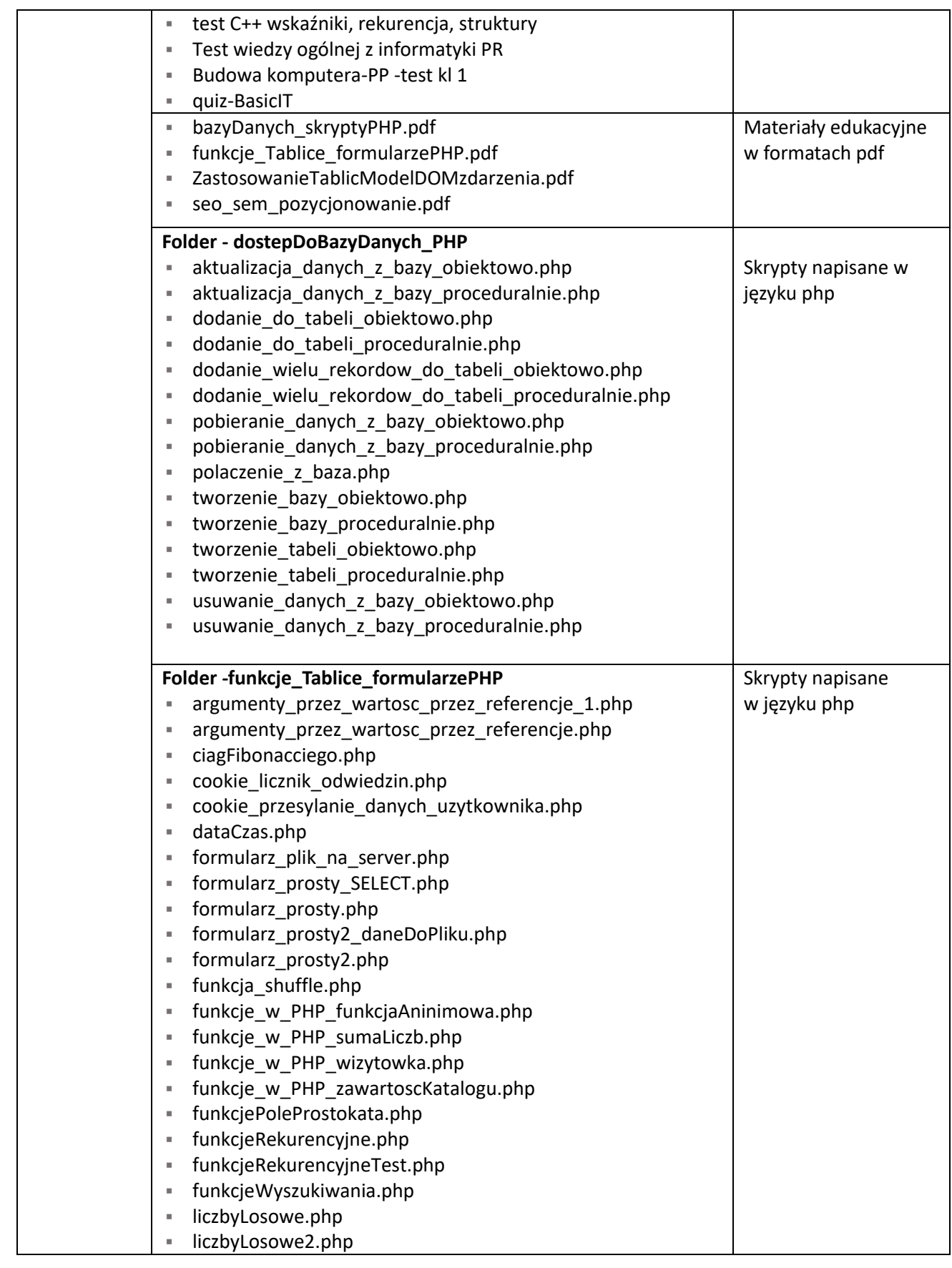

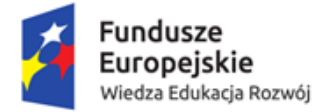

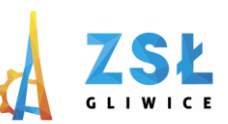

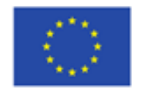

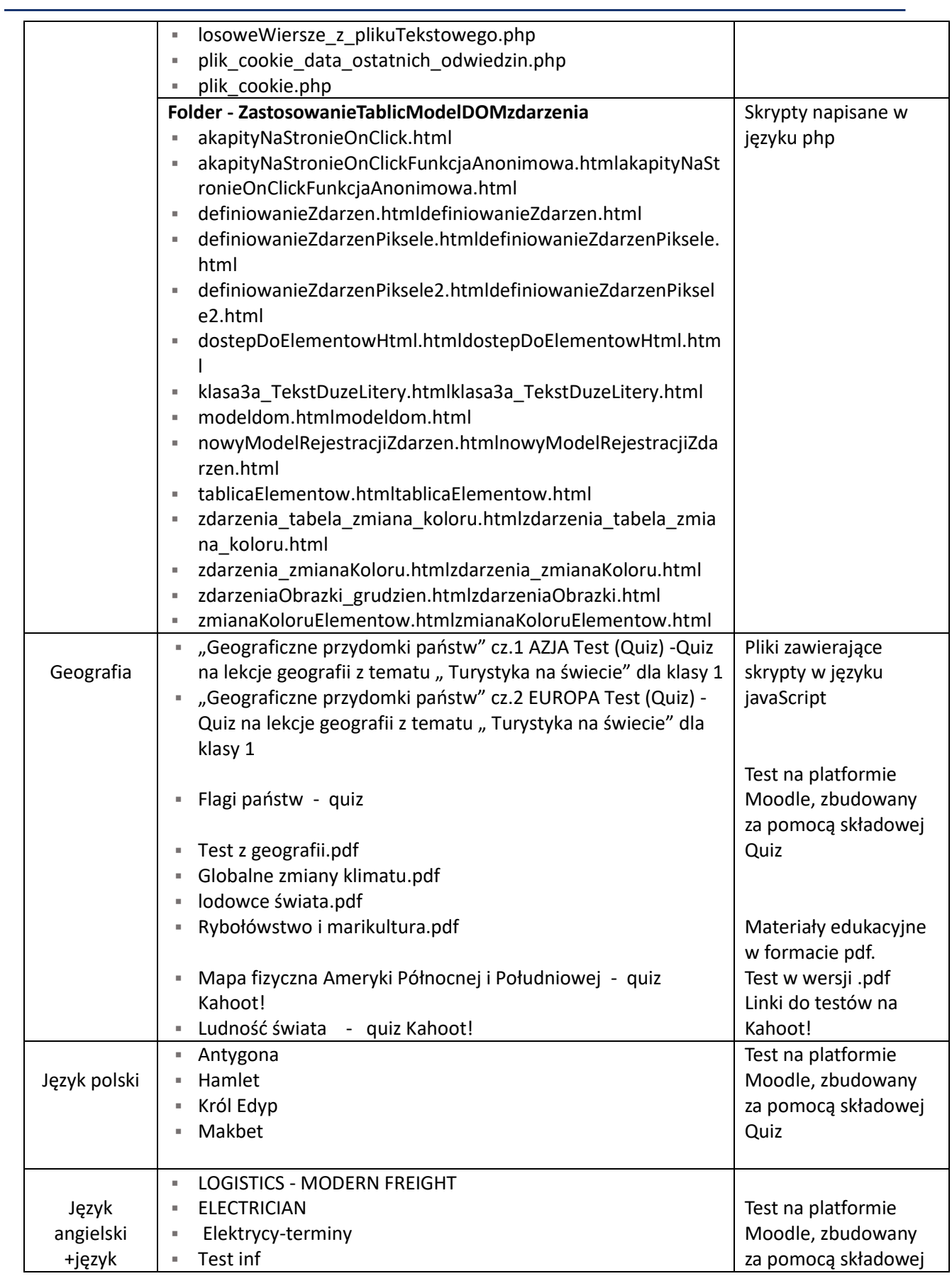

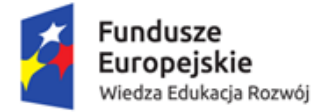

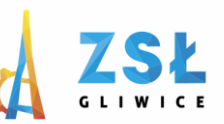

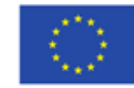

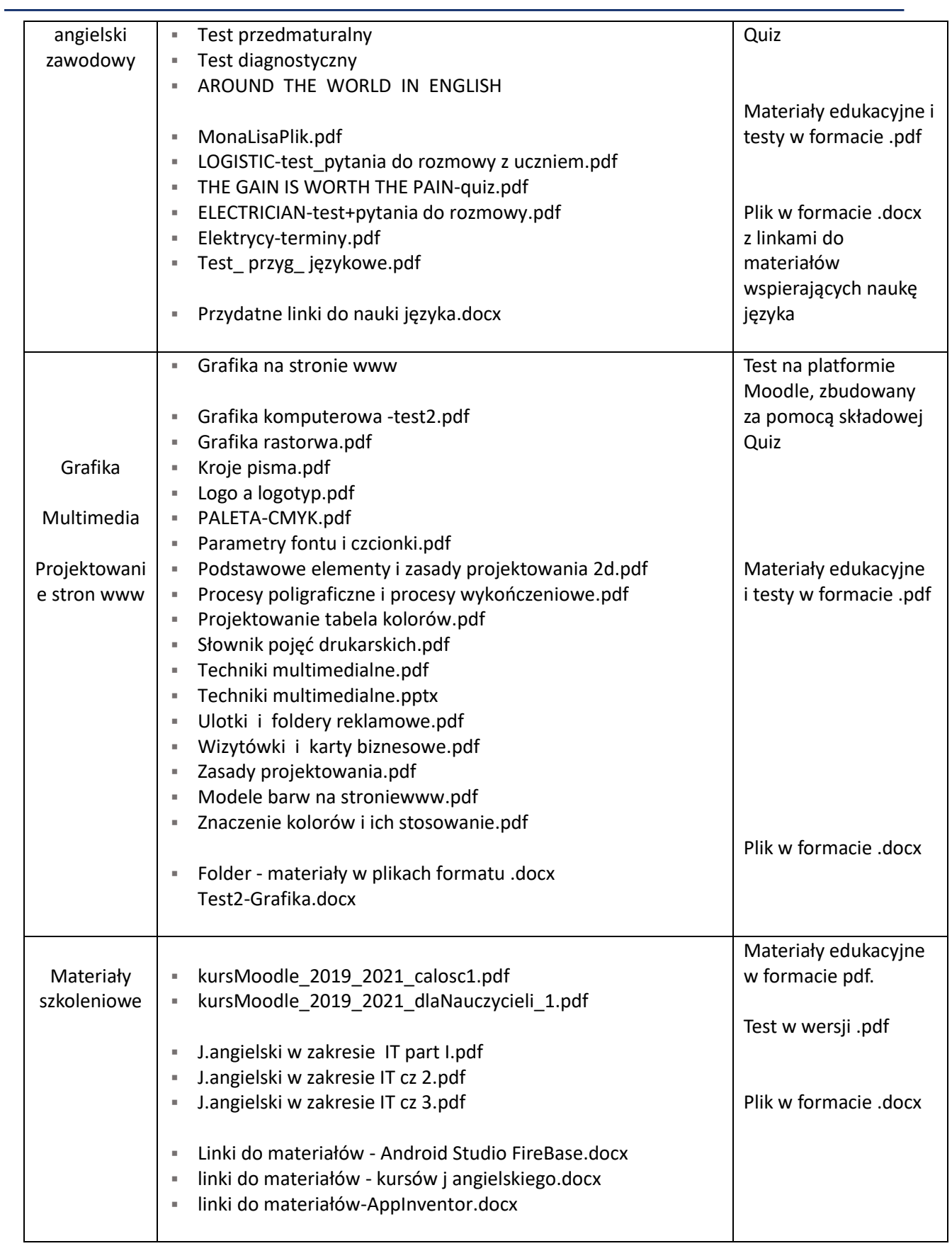